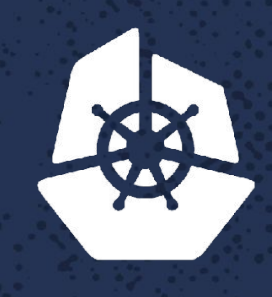

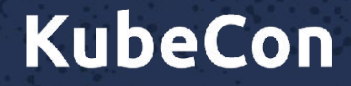

*Committee* 

Para Care a

NVIV.I

P.

**North America 2017** 

# **Extensibility**

Daniel Smith – Staff Software Engineer, *Google* Eric Tune – Sr. Staff Software Engineer, *Google*

**Contract** 

s s°.

**CONTROLLER** 

**Service Contracts** 

 $\mathcal{L}^{\mathcal{A}}\left(\mathcal{L}^{\mathcal{A}}\right)$ 

**LEGACIÓN** 

**NY 760** 

 $-750.$ 

 $7.8333$ 

52232

**MARKET** 

 $\mathcal{L} \times \mathcal{L}$ 

 $\alpha$   $\alpha$ 

*CONSTRUCTION CONSTRUCTION CONSTRUCTION CONSTRUCTION CONSTRUCTION CONSTRUCTION CONSTRUCTION CONSTRUCTION CONSTRUCTION CONSTRUCTION CONSTRUCTION CONSTRUCTION CONSTRUCTION CONSTRUCTION CON* 

 $\sim$  X  $\sim$   $\sim$ 

 $\mathcal{L} = \mathcal{L} \times \mathcal{L}$ 

KOUV

アクシー

 $\theta$  , and  $\theta$ 

インビジ

Parties,

 $\alpha$  -  $\alpha$ 

 $\mathcal{R} \cdot \mathcal{A}$ 

 $\mathcal{E} = \mathcal{E} \times \mathcal{E}$ 

n.

-23

**Contract** 

**STAR** 

# **Who should care and why**

Cluster Operators Distribution Creators Cloud Providers PaaS Writers HW/SW Vendor K8s Core Contributors All Kubernetes Users

Understand Components Add Site-specific Policy Integrate with IaaS Add new APIs Independence from K8s Proj. Closed Source Extensions

Stabilize the Core!

# **Extensibility**

## Kubernetes is ...Open Source

...Automatable

...Extensible

### but

...Forking is hard r Asynchronou<del>s</del> … J Cannot add APIs Cannot change APIs … So *many* ways to extend Fast Big Hosted

# **Kubernetes is...**

*...an abstraction over infrastructure.*

#### *...a framework for declarative APIs and distributed control.*

# **Kubernetes is...**

#### *...an abstraction over infrastructure.*

#### *...a framework for declarative APIs and distributed control.*

# 1 dozen extension mechanisms

# **Kubernetes is...**

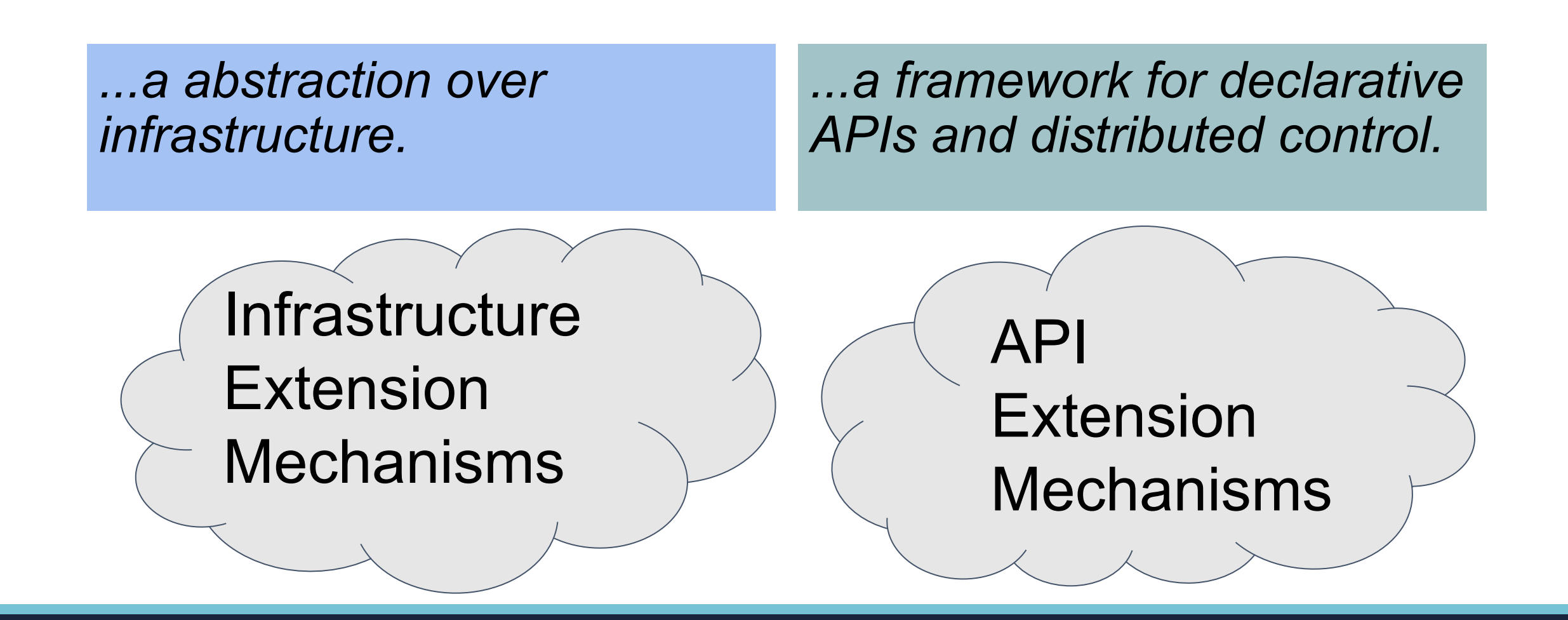

# **Ready to hit the slopes?**

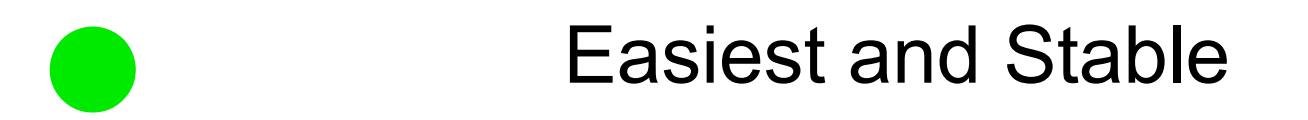

Moderately Hard and/or Less Stable

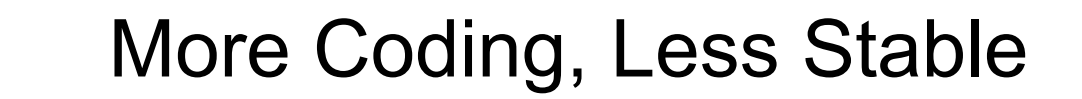

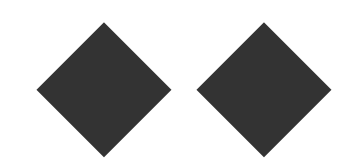

■

Likely to crash and break a leg cluster

#### • Storage ExtensionS – Allow new kinds of Volumes for Pods

• Flex Volumes ●

■

- easiest to write: binary plugin, bash scripts
- expect it to stick around but not get better

#### • CSI "Container Storage Interface"

- Open: Docker, Kubernetes, Mesos, etc
- easier to deploy/upgrade on top of K8s.
- expect it to stick around to grow
- alpha in 1.9

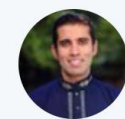

#### Saad Ali @the saad ali · Nov 14

#### Replying to @the saad ali

Kubernetes Flex Volume was an early attempt at pluggability, but it was difficult to deploy. We'll continue to support Flex. But CSI will simplify storage plugin deployment and has broad industry support.

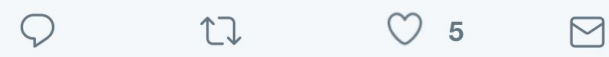

#### •Cloud Controller Manager

- "Cloud provider" now a separate binary.
	- Manages instance lifecycle, service IPs, load balancing, etc
- Support your own cloud without forking the code, even use private code. ◆
	- expected Alpha in 1.10.
	- 2018: expecting beta and shifting most/all providers out of main release.

# **Infrastructure Extensibility**

#### •Device Plugins

#### • Add discrete hardware resources such as:

- "GPUs"
- "FPGAs"

■

- "QRNGs"
- Name and number of devices Reported by kubelet on Node object

 **https://goo.gl/2qz8jW**

- Considered by the scheduler
- Kubelet Allocates # to a pod.
- Alpha in v1.8

### • Network Plugins

- Connect Pods to the network
- Support for them is alpha in K8s
- Open standard: CNI
	- two dozen or so available (not all support K8s hostport)
	- they work on 6 or so orchestrators

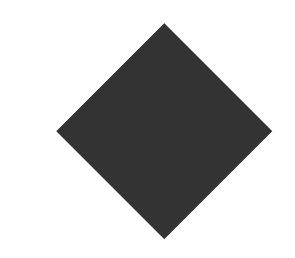

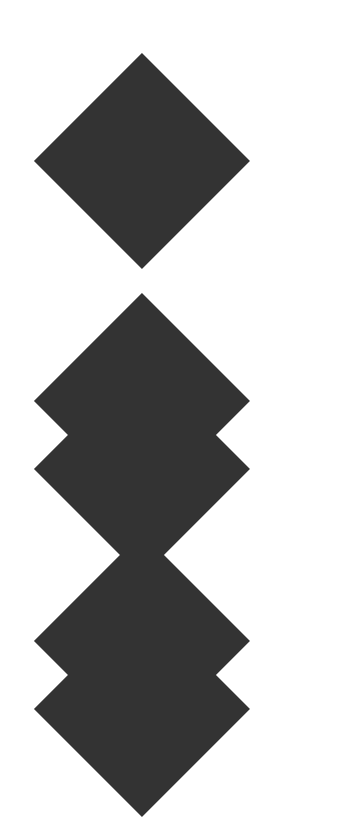

Replace the Scheduler

Multiple Schedulers

•Scheduler Extender • Plugin model

#### •Secrets

- Encryption at Rest alpha in 1.9
- Store the KEKs in a Key Store
	- e.g. Vault, Google KMS, Azure KMS, etc
	- Alpha planned for 1.10
	- Expected to GA by end 2018.

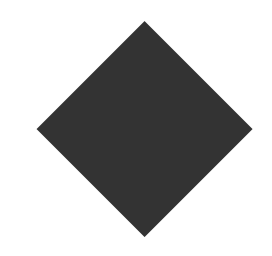

# **API Extensibility**

### **goo.gl/AJf3PU**

## **A spectrum of API Extensions goo.gl/AJf3PU**

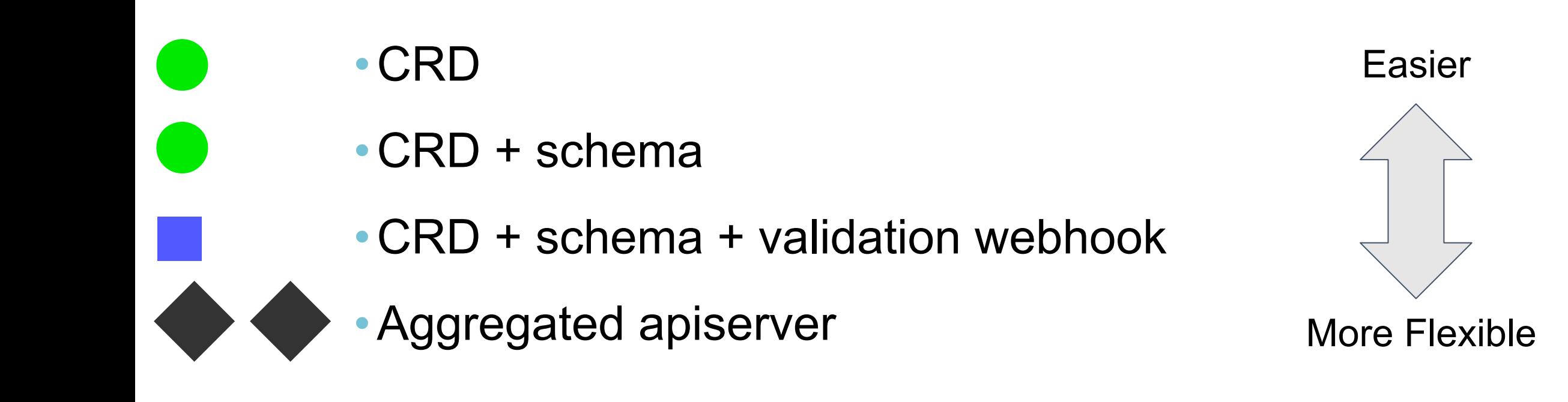

# **Custom Resources**

### **goo.gl/AJf3PU**

### •CRDs to GA in 2018 ●

- •Completeness
	- Schema
	- Validation Webhooks
	- ClusterRole
- •API-wide Consistency
	- Sub-resources (/status, /scale)

# **Aggregated API Servers**

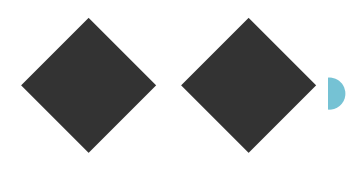

- Customize all the things!
	- Storage backend
		- Time-series data: metrics apiserver
	- Admission chain / business logic
	- Version conversion
- Who?
	- Kubernetes Developers

• What is the "admission stack"?

- •What is the "admission stack"?
- Everything on the request path...
	- ...that's after the permissions check
	- ...and before the final storage operation.
- •Ideal place for policy enforcement.

● Problem: admission plugins are all compiled-in.

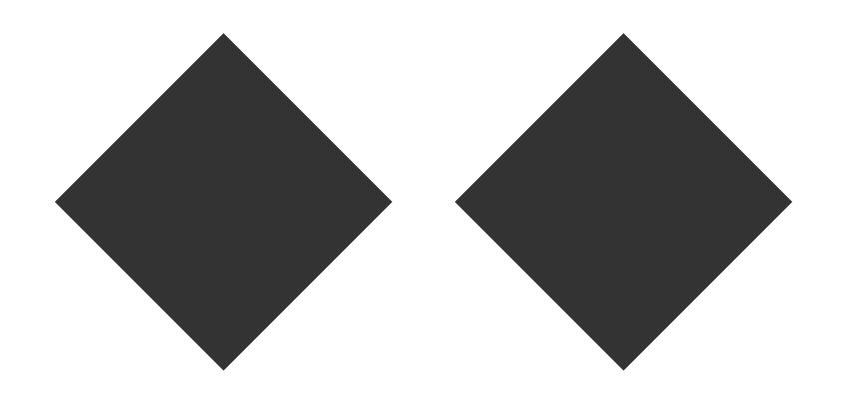

- •Admission webhooks!
	- Beta in 1.9
	- GA sometime in 2018
	- Dynamic configuration
- •Initializers!

■

• Alpha

# **Future API extension work...**

- kube-apiserver flags to config files
	- config files to APIs
- Permissions ("authz") webhook: ◆ ◆ to

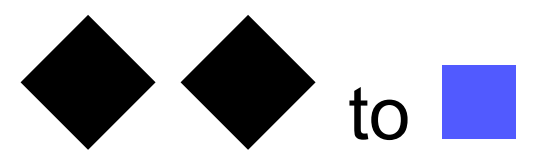

End goal: fully portable extensions!

## **Combining Extensions Mechanisms**

CRD + Control Loop CRD + Control Loop + Volume Plugin CRD + Control Loop + Network Plugin CRD + Validating Admission Webhook

- = [etcd-operator](https://github.com/coreos/etcd-operator)
- = [Rook](http://github.com/rook/rook)
- = [Calico Canal](https://github.com/projectcalico/canal)
- = *better validation*

# **2018 Aspirations for API**

#### •Automatic Rich CLI/GUI for Custom Resources

- App Definition
- Show status and children
- •Scale for Custom Resources
	- Use HPA and PDB with Operators
- •Version Conversion for CRDs
- •Cluster introspection API
	- Garbage Collector has a Resource Graph

# **Conclusion**

### •Commitment to making and keeping Kubernetes extensible

- Stabilizing extension mechanisms
- Improving documentations
- Using existing open standards where suitable
- Offer multiple choices with graded difficulty where needed